УДК 378.014(072.8)

## **ИННОВАЦИОННАЯ МЕТОДИКА ГЕОМЕТРО-ГРАФИЧЕСКОЙ ПОДГОТОВКИ НА ОСНОВЕ КОМПЬЮТЕРНОГО МОДЕЛИРОВАНИЯ**

## **А.И. Сторожилов**, канд. пед. наук, доцент

*Белорусский национальный технический университет, г. Минск, Республика Беларусь*

Ключевые слова: инженерная графика, компьютерное моделирование, геометро-графическая подготовка специалистов, решение учебных задач, методика обучения.

Аннотация. Раскрываются особенности и преимущества использования компьютерного моделирования при обучении основам инженерной грамотности – инженерной графики с учетом межпредметных связей. Рассматриваются вопросы повышения эффективности решения учебных задач (точность, наглядность, снижение трудоемкости, сокращение сроков разработки и изготовления продукции с ориентацией на инновационные технологии) за счет автоматизации и интеграции цикла «научные исследования – проектирование – управление». Обозначаются перспективы развития инновационных методов обучения на основе компьютерного моделирования, необходимость перехода на использование современных обучающих средств.

Бурное развитие в последние десятилетия компьютерных средств и методов обработки информации привело к созданию новых и совершенствованию существующих технологий во многих областях человеческой деятельности, в том числе в образовании.

В современной практической деятельности ученых, преподавателей, специалистов уже практически не используются сравнительно недавно применявшиеся линейки, циркули, рейсшины, кульманы. На смену им пришли компьютеры с современными графическими системами компьютерного проектирования и моделирования.

Широкое распространение в последнее время получили так называемые 3D-принтеры, принцип действия которых не отличается от принципа действия технологического оборудования стереолитографии. По этой технологии будущего уже изготавливаются детали в машиностроении, некоторые изделия в пищевой промышленности, здания и сооружения в строительстве, ведутся работы по «выращиванию» искусственных органов человека в мелицине.

Вероятно, именно такие технологии поставят высшее образование перед фактом необходимости перехода на принципиально новые методы компьютерного моделирования взамен традиционного обучения методам «плоского, бумажного, ручного» проектирования. Студент, подготовленный по новой технологии, логически будет продолжать обучение с ее использованием при решении более сложных как общеобразовательных задач, так и задач по специальности.

Следует отметить, что в большинстве случаев, тем не менее, применяются традиционные методы проектирования, основанные на построении плоских проекционных чертежей. Решение же геометрических и других проектных задач чаще всего выполняется аналитическими, расчетными методами на основе плоских расчетных схем. Использование трехмерных виртуальных компьютерных моделей рассматривается часто всего лишь как визуализация результата проектирования, в то время как уже более половины изделий в мире проектируется в виде трехмерных компьютерных моделей. Около 20 лет существует технология стереолитографии, позволяющая изготавливать изделия на основе их трехмерных компьютерных моделей.

Подготовка специалистов, основанная на знании традиционной инженерной графики, без свободного владения методами компьютерного моделирования, не только черчения, а именно трехмерного компьютерного моделирования - сегодня уже никак не обеспечивает возросших требований.

Такой подход не может реализовываться на основе устаревших методов решения научных и инженерных задач. И если сегодня нет реальных возможностей осуществить значительное совершенствование всей отечественной промышленности, то в сфере подготовки специалистов для этого есть все необходимое  $[1-3]$ .

Многие, если не все, учебные инженерные задачи уже сегодня можно и нужно решать с использованием компьютерного

моделирования. Причем для начала этого процесса необходимо сделать не так уж много. Прежде всего ведущим преподавателям необходимо освоить новый для них, не такой уж сложный инструмент создания трехмерных графических моделей взамен пострудно создании тренитериант трафи создан изделен взален<br>традиционных чертежей, схем, таблиц, графиков, рисунков.<br>Эффект от такого перехода может быть колоссальный. В качестве примитивной аналогии можно привести использование микрокалькуляторов взамен счета вручную.

Современные средства компьютерной геометрии и графики позволяют полностью перейти на компьютерные методы изучения в первую очередь инженерной геометрии и графики и, основываясь на этой базе, трансформировать учебный процесс по всему образовательному циклу.

Нельзя считать нормальным обучение устаревшим методам решения сложных учебных задач и переучивание потом современным технологиям решения этих же задач уже в практической деятельности (несмотря на признание того факта, что в ряде случаев смена технологий происходит быстрее, чем подготовка специалистов).

Нами разработана методика обучения решению учебных задач [2, 3] с подробным изложением их решения на конкретных примерах для студентов, специалистов, магистрантов, аспирантов и преподавателей, изучающих и совершенствующих свои знания в области инженерной графики с использованием трехмерного компьютерного моделирования. Лабораторный практикум (часть I) включает 10 работ (рисунок 1).

В работах [2, 3] в логической последовательности выстроены задачи, направленные на изучение инженерной графики с одновременным освоением трехмерного компьютерного моделирования как нового инструмента проектирования.

Вторая часть практикума (рисунок 2) содержит четыре лабораторные работы, предназначенные для второго этапа освоения трехмерного компьютерного моделирования машиностроительных объектов.

Построение и расчет длины Построение моделей Построение пространственных линий пересечения плоскостей сопряжений

РАБОТА № 1 РАБОТА № 2 РАБОТА № 3

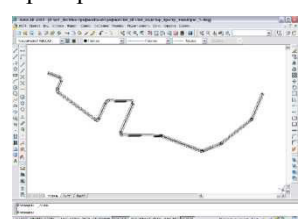

РАБОТА № 4 РАБОТА № 5 РАБОТА № 6 Построение проекционного Построение трехмерной Твердотельное

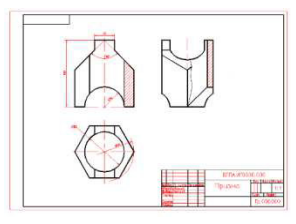

Построение развертки Построение чертежа Построение

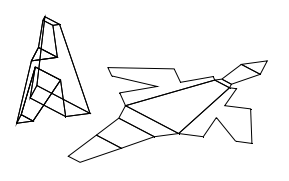

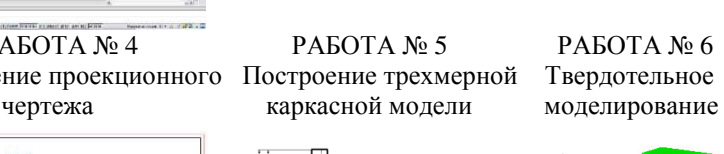

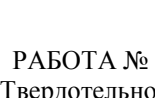

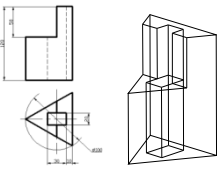

РАБОТА № 7 РАБОТА № 8 РАБОТА № 9 пирамиды по его модели развертки воронки

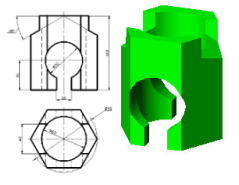

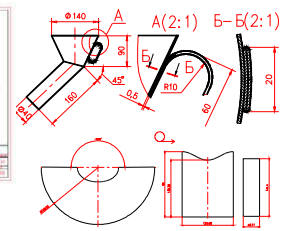

 РАБОТА № 10 Моделирование винтовых изделий

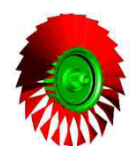

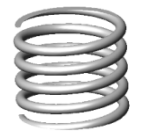

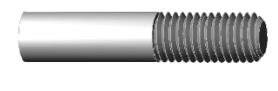

Рисунок 1. Обзор работ лабораторного практикума «Инженерная графика на компьютере» (часть I)

РАБОТА № 11 Моделирование резьбовых соединений

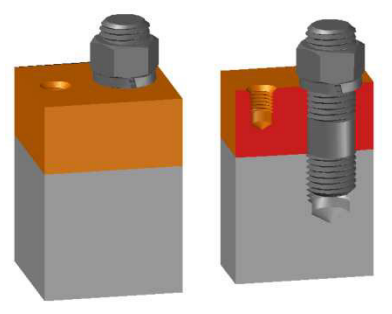

РАБОТА № 12 РАБОТА № 13<br>ирование зубчатых передач Моделирование валов Моделирование зубчатых передач

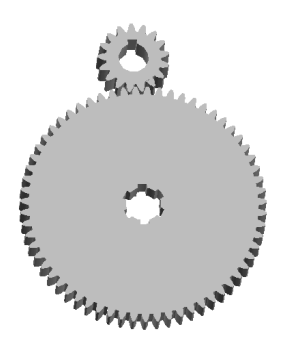

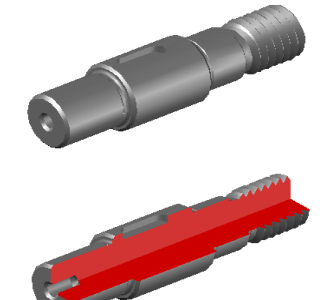

РАБОТА № 14 Моделирование сборочных единиц (изделий**)** 

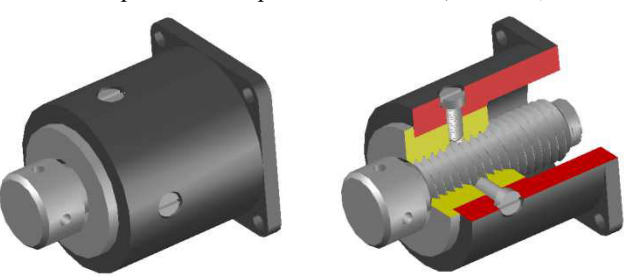

Рисунок 2. Обзор работ лабораторного практикума «Инженерная графика на компьютере» (часть II)

Работы используются в учебном процессе для студентов технических и экономических, управленческих специальностей. В зависимости от специальности и срока освоения инженерной графики выбор работ и практических заданий производится преподавателем в соответствии с учебной программой.

Практикум предназначен также для использования широким кругом специалистов, заинтересованных в самостоятельном освоении или изучении на курсах повышения квалификации трехмерного компьютерного моделирования в рамках наиболее доступной и универсальной системы AutoCAD.

Таким образом, с развитием методов и средств реализации трехмерного компьютерного моделирования в инженерной практике и производстве, все более очевидной становится необходимость переориентации учебных заведений на новые информационные технологии подготовки специалистов.

## **Список литературы**

- 1. Сторожилов, А. И. Обучение студентов решению геометрических задач с использованием трехмерного компьютерного моделирования : дис. … канд. пед. наук : 13.00.02 : защищена 09.01.02 / Сторожилов Алексей Иванович. – Минск : Бел. гос. пед. ун-т, 2002. – 143 с.
- 2. Сторожилов, А. И. Инженерная графика на компьютере [Электронный ресурс] : лаб. практикум. Ч. I / А. И. Сторожилов // Репозиторий БНТУ. – Рег. № ЭИ БНТУ/ФММП 101-32.2014.
- 3. Сторожилов, А. И. Инженерная графика на компьютере [Электронный ресурс] : лаб. практикум. Ч. II / А. И. Сторожилов // Репозиторий БНТУ. – Рег. № ЭИБНТУ/ФММП 101-48.2016.